# **session\_destroy**

WMPRO, WMMINI  $>= 1.0$  WMMEGA FW  $>= 2.0$ 

Clear the current session's data

# **Description**

# session destroy ( )

This is only applicable for HTTP initiated scripts. An internal \$\_SESSION array is available to all HTTP scripts to allow for persistent variables to be shared between scripts. This array is associated with the script based on a cookie created at login.

This function clears the array. This would clear specific variables like logged in, an integer indicating whether the user is logged in, so if a page in WattmonOS (such as the home page) is called after running this function, you would be redirected to the login page once again.

## **Parameters**

None

### **Return Values**

None

### **See Also**

[uPHP Special Variables](https://www.wattmon.com/dokuwiki/uphp/uphp_special_variables) - Special arrays that are populated automatically (including \$\_SESSION)

[session\\_is\\_new\(\)](https://www.wattmon.com/dokuwiki/uphp/functions/session_is_new) - Check if a session was just initiated

[session\\_start\(\)](https://www.wattmon.com/dokuwiki/uphp/functions/session_start) - Initiate a new session and send the cookie data for it

From: <https://www.wattmon.com/dokuwiki/> - **Wattmon Documentation Wiki**

Permanent link: **[https://www.wattmon.com/dokuwiki/uphp/functions/session\\_destroy?rev=1495477863](https://www.wattmon.com/dokuwiki/uphp/functions/session_destroy?rev=1495477863)**

Last update: **2021/09/13 05:56**

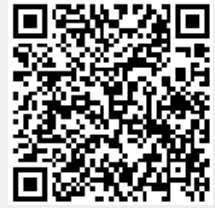